### Using Web Scraped Data to Enhance the Quality of the Statistical Business Register

Manveer Mangat, Heidi Kühnemann, Arnout van Delden, Johannes Gussenbauer

**Trusted Smart Statistics - Web Intelligence Network** Grant Agreement: 101035829

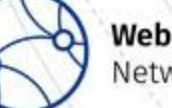

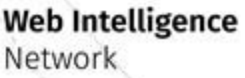

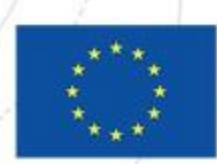

## **Outline**

- •Webscraping
- •URL-Finding
- Link web scraped 3<sup>rd</sup> party data to the SBR
- •NACE Code Classification
	- Introduction & Case Study Statistics Netherlands
	- Case Study Statistics Austria
	- Lessons Learned

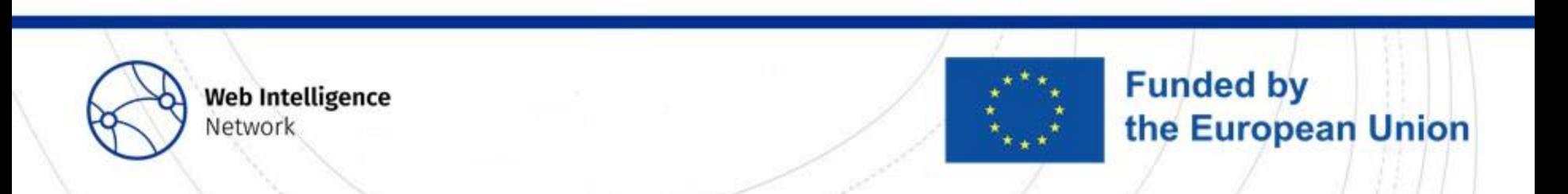

## **Webscraping**

Heidi Kühnemann Statistics Hesse

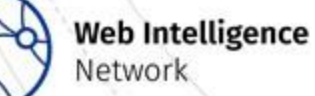

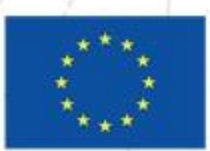

## Web scraping

- Definition: Automated gathering of data from the world wide web
- Examples for web data sources
	- Search engines
	- Online Shops
	- Hotel booking platforms
	- Enterprise websites
	- Social media
	- News websites
	- Personal blogs
	- Wikipedia

Official Statistics mostly focusses on these

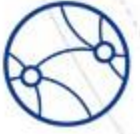

**Web Intelligence** Network

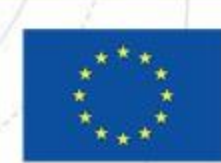

#### What we see

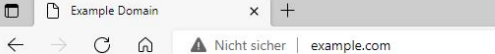

 $\mathbb{R}$ 

 $A^{\hbar}$   $\oplus$ 

#### **Example Domain**

This domain is for use in illustrative examples in documents. You may use this domain in literature without prior coordination or asking for permission.

More information...

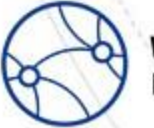

**Web Intelligence** Network

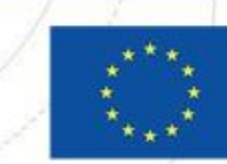

**Funded by** 

the European Union

F Example Domain ħ view-source:example.com  $\times$  +  $\Box$  $\times$  $\leftarrow$ C Nicht sicher | view-source:example.com  $\rightarrow$ ⋒

```
Zeilenumbruch<sup>°</sup>
```

```
1 <!doctype html>
2 \times \text{html}\overline{3}<head>
        <title>Example Domain</title>
\overline{A}\overline{5}6\phantom{1}6<meta charset="utf-8" />
\overline{7}<meta http-equiv="Content-type" content="text/html; charset=utf-8" />
\overline{\mathbf{8}}<meta name="viewport" content="width=device-width, initial-scale=1" />
\overline{9}<style type="text/css">
10body \{11background-color: #f0f0f2;
12margin: 0;13
            padding: 0;
14font-family: -apple-system, system-ui, BlinkMacSystemFont, "Segoe UI", "Open Sans", "Helvetica Neue", Helvetica, Arial, sans-serif;
15
16
       -}
17div f18
            width: 600px;
            margin: 5em auto;
19
20padding: 2em;
21background-color: #fdfdff;
22border-radius: 0.5em;
                                                                                                       vs. What we 
23
            box-shadow: 2px 3px 7px 2px rgba(0,0,0,0.02);
24
       - 1
       a:link, a:visited {
25
                                                                                                       scrape26
            color: #38488f;
27
            text-decoration: none;
28
       Τ.
29
       @media (max-width: 700px) {
30
            div \{margin: 0 auto;
31
32
                width: auto;
33
            €
34
       -1
35
       </style>
   </head>
36
37
38
   <body>
   <div>
39
40
       <h1>Example Domain</h1>
41
       <p>This domain is for use in illustrative examples in documents. You may use this
       domain in literature without prior coordination or asking for permission.\langle p \rangle42
43
       <p><a href="https://www.iana.org/domains/example">More information...</a></p>
44 \angle \text{div}45 \mid \langle /body>
46 \times / \text{html}47
```
## Specifc vs. Generic web scraping

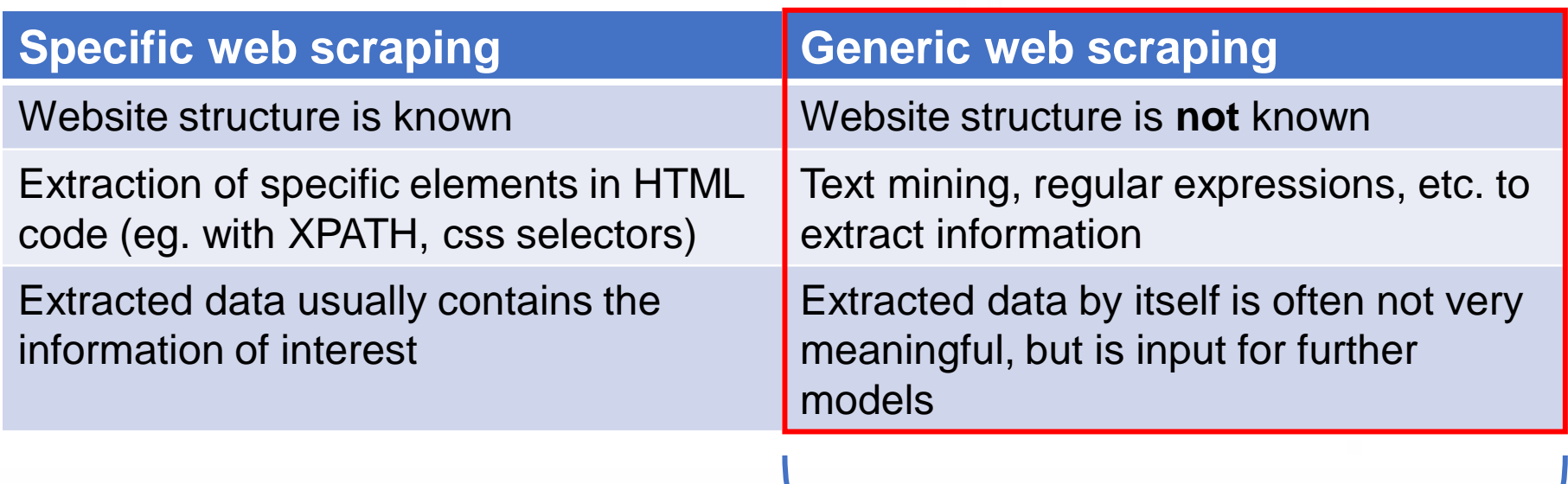

This is what we focus on today

**Funded by** 

the European Union

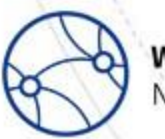

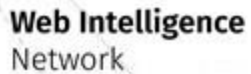

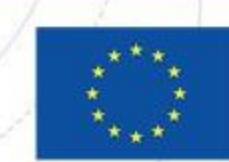

# URL-Finding

Heidi Kühnemann Statistics Hesse

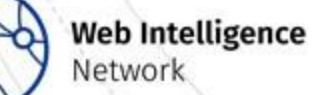

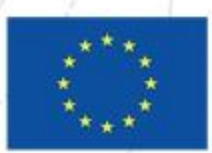

## Enterprise URLs: Why and How?

Why?

- Freely available enterprise information on various topics
- Potential to reduce response burden in some areas
- Potential to update statistical business register (SBR) with additional data source

How?

- Obtain data from registers and surveys (not always possible!)
- Data purchases  $\rightarrow$  Topic 3
- **Automated procedure to search for URLs**

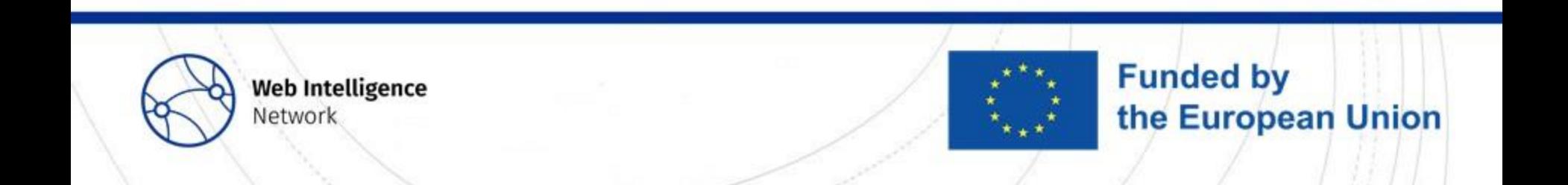

## URL finding overview

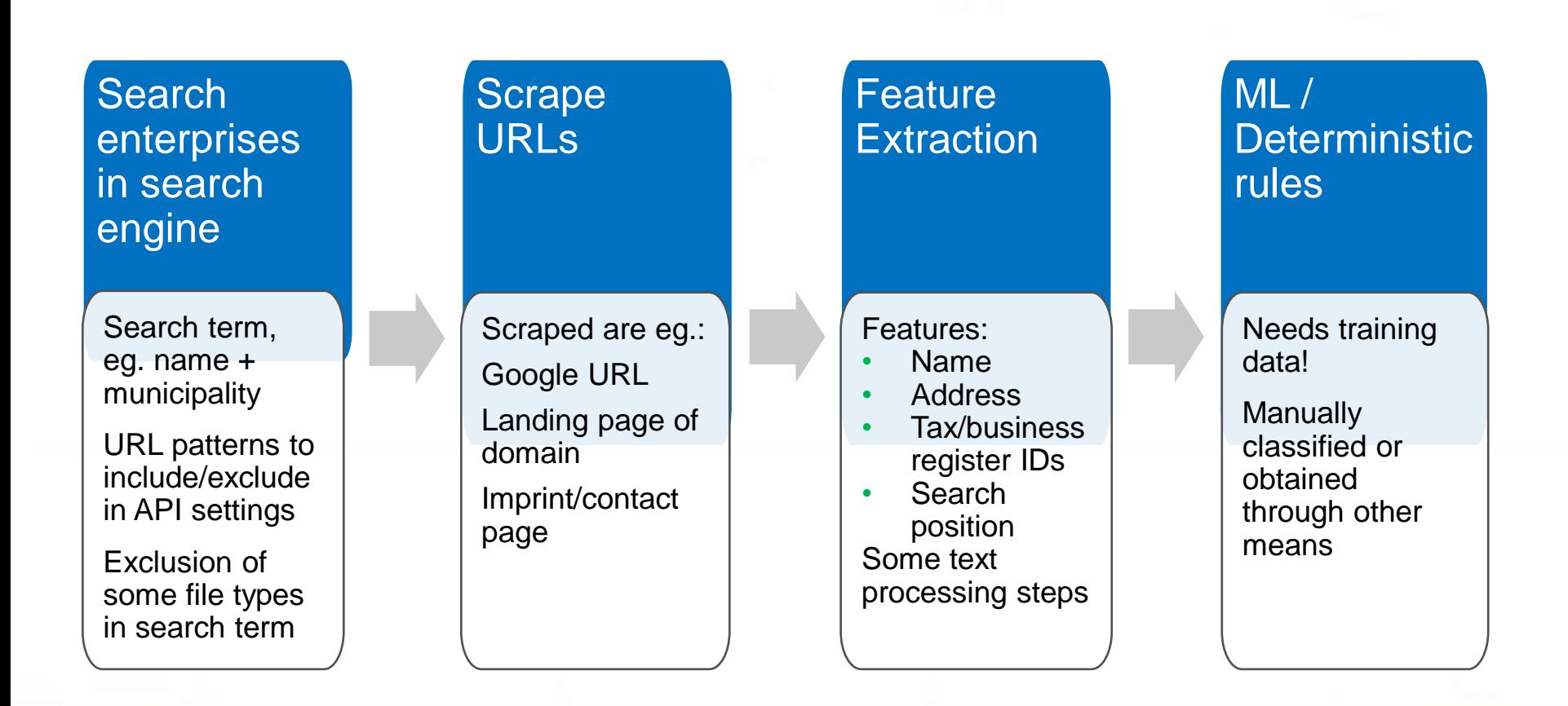

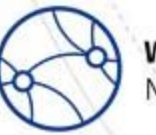

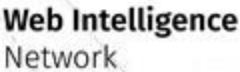

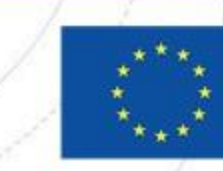

### Search engines

Criteria to consider when selecting a search engine:

- Can a SE identify the correct URLs?
- Limits in the number of requests
- Costs of requests

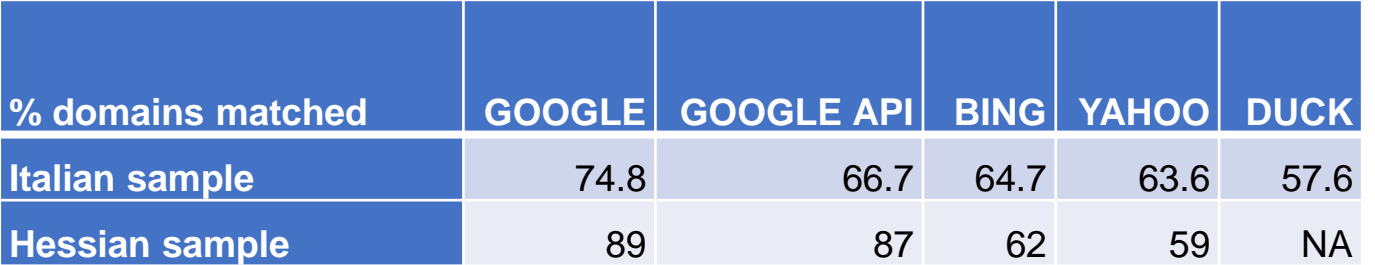

Comparison of SE results for ca. 100 Italian and Hessian enterprises

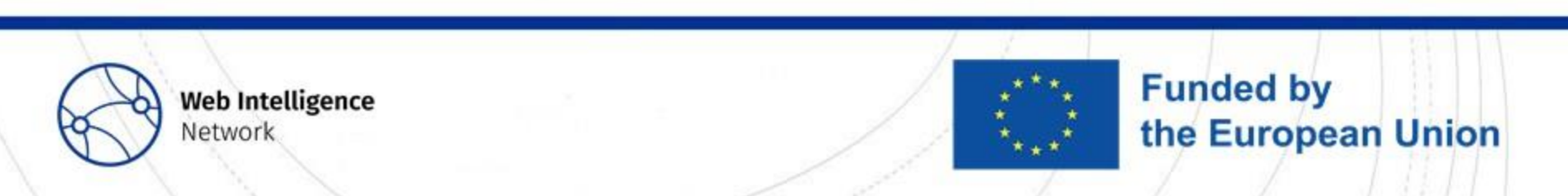

## API or Search Engine Scraping?

API:

- $\checkmark$  Many configuration options
- $\checkmark$  High frequency of requests possible
- Only small number of requests are free

#### Search Engine Scraping:

- $\checkmark$  Requests are free
- ✓Obtain results like a human being
- Potential violation of terms of use
- Scrapers might get blocked

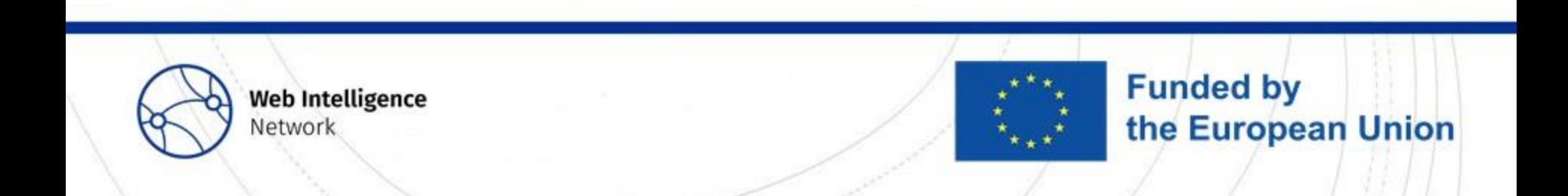

## **Scraping**

- By far the most cumbersome step: scrape all result URLs
- Each search produces ca. 10-30 URLs to be scraped (result URLs, contact pages, imprint, landing,…)
- URLs are very diverse: different technologies, sometimes large contents
- Information is sometimes hidden in Javascript  $\rightarrow$  Javascript rendering software is advisable (automated browser)
- Headless browsers: Selenium or Splash are in use within ESS
- But: Javascript rendering increases the amount of downloaded data and bandwidth usage
- Massive scraping needs special infrastructure

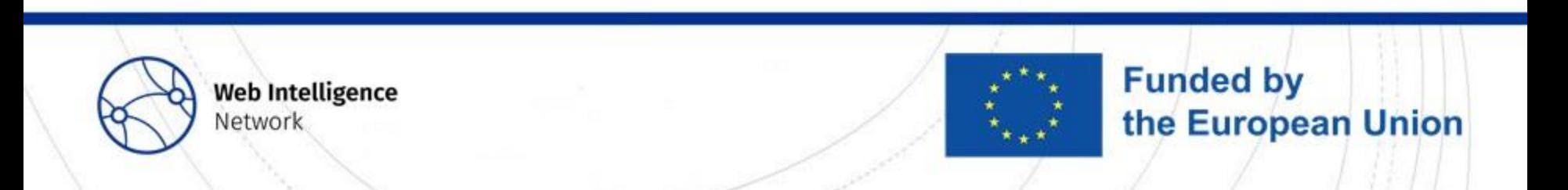

### Feature Extraction

- Preprocessing steps, eg.
	- remove css styles and javascript code
	- remove duplicate whitespaces
	- lowercasing words and letters
- Compare enterprise data from SBR with scraped data, eg.
	- Name is on website
	- VAT ID is on websites,
	- $\bullet$  …
- Features are created with exact string matching or regular expressions
- String similarity for comparison of short texts with enterprise data (eg. name and HTML title)

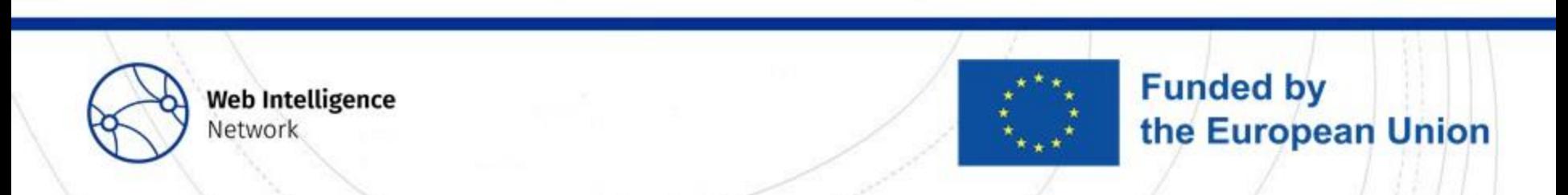

## Machine Learning / Deterministic Rules

- When do we accept a URL as correct?
- Deterministic rules:
	- eg. VAT ID on website  $\rightarrow$  website correct
	- Easy to build and interprete
	- What if enterprise data is missing in the SBR or on the website?
	- What if other website mentions data of different enterprises?
	- Validation data necessary to measure classification performance
- Machine Learning:
	- Training & validation data necessary
	- Model decides which features have which weight
	- Reduced interpretability

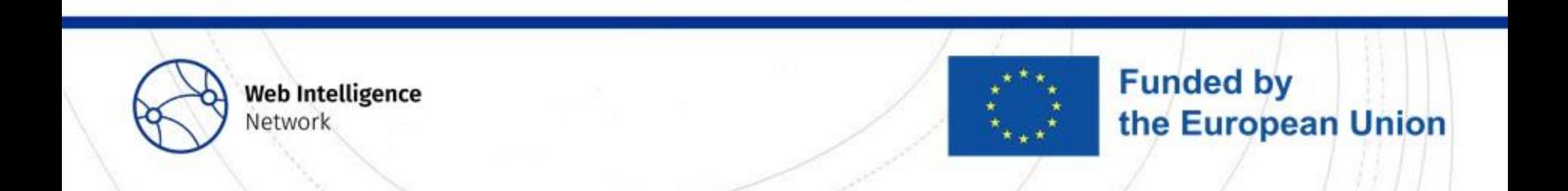

### URL finder software

- Python (Statistics Netherlands): <https://github.com/SNStatComp/urlfinding>
- Python (Statistics Bulgaria): [https://github.com/EnterpriseCharacteristicsESSnetBigData/StarterKit](https://github.com/EnterpriseCharacteristicsESSnetBigData/StarterKit/tree/master/URLsFinder) [/tree/master/URLsFinder](https://github.com/EnterpriseCharacteristicsESSnetBigData/StarterKit/tree/master/URLsFinder)
- Java (Istat): [https://github.com/EnterpriseCharacteristicsESSnetBigData/UrlSearc](https://github.com/EnterpriseCharacteristicsESSnetBigData/UrlSearcher) [her](https://github.com/EnterpriseCharacteristicsESSnetBigData/UrlSearcher)

**Funded by** 

the European Union

• R (Statistics Hesse): Not yet published

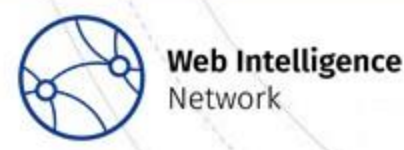

**Network** 

### Literature / Further reading

WIN Report on URL finding methodology [\(https://ec.europa.eu/eurostat/cros/system/files/20220131\\_url\\_finding\\_met](https://ec.europa.eu/eurostat/cros/system/files/20220131_url_finding_methodology.pdf) [hodology.pdf\)](https://ec.europa.eu/eurostat/cros/system/files/20220131_url_finding_methodology.pdf)

Delden, Arnout van; Windmeijer, Dick; Bosch, Olav ten (2019): Searching for business websites. CBS (Discussion Paper). https://www.cbs.nl/engb/background/2020/01/searching-for-business-websites.

Barcaroli, Giulio; Scannapieco, Monica; Summa, Donato (2016): On the Use of Internet as a Data Source for Official Statistics: a Strategy for Identifying Enterprises on the Web. In: Italian Review of Economics, Demography and Statistics 4 (70), S. 25–41. http://www.sieds.it/listing/RePEc/journl/2016LXX\_N4\_RIEDS\_25- 41\_Scannapieco.pdf.

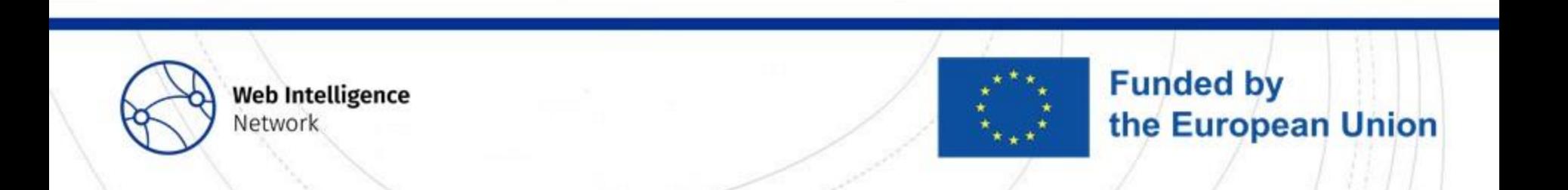

How to link web scraped 3 rd party data to the business register

> Arnout van Delden, Nick de Wolf Statistics Netherlands

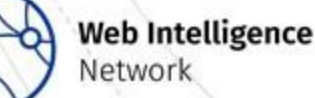

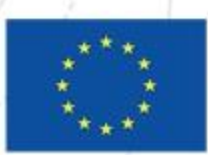

### Introduction

- Third parties web scraped business data: URL, economic activity, phone number, keywords website text, …
- Aim to link URL to 'businesses' in Statistical Business Register
- SBR: legal units (LUs) are building blocks
- Therefore it is practical to link URLs to LUs
- Often LU website links are 1:1
- Sometimes multiple URLs link to a LU (e.g. different products)
- Sometimes a URL links to multiple LU's (enterprise group).

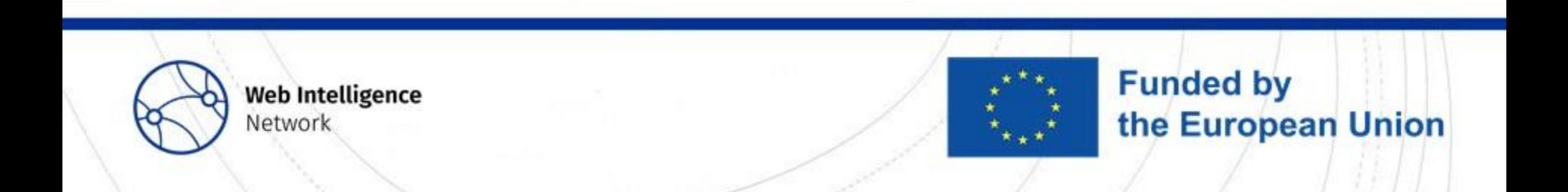

## Example SN: building a linkage approach

- 3<sup>rd</sup> party data: Dataprovider (DP)
- What identification keys are in both sources?

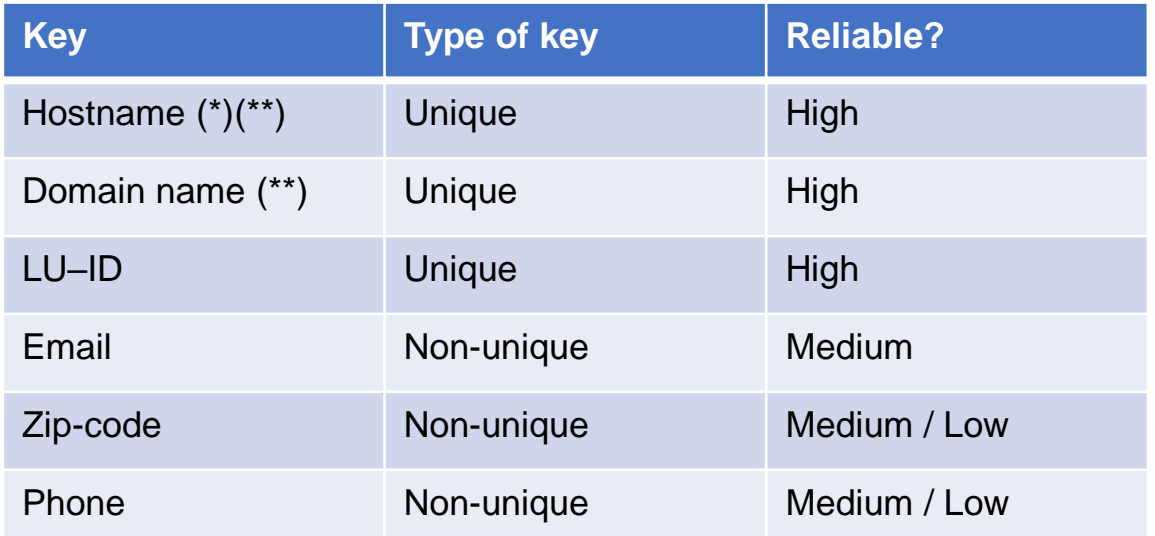

(\*) when a LU registers at Chamber of Commerce it may mention the URL. That is sent to Statistics Netherlands.

(\*\*) hostname: dashboards.cbs.nl, domain name: cbs.nl

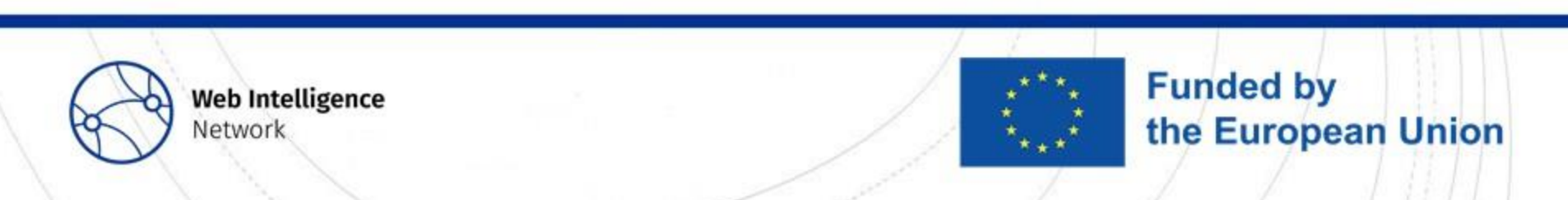

## Analysis: missing information

• Considerable part of the identifying information is missing

(counted in Oct 2020)

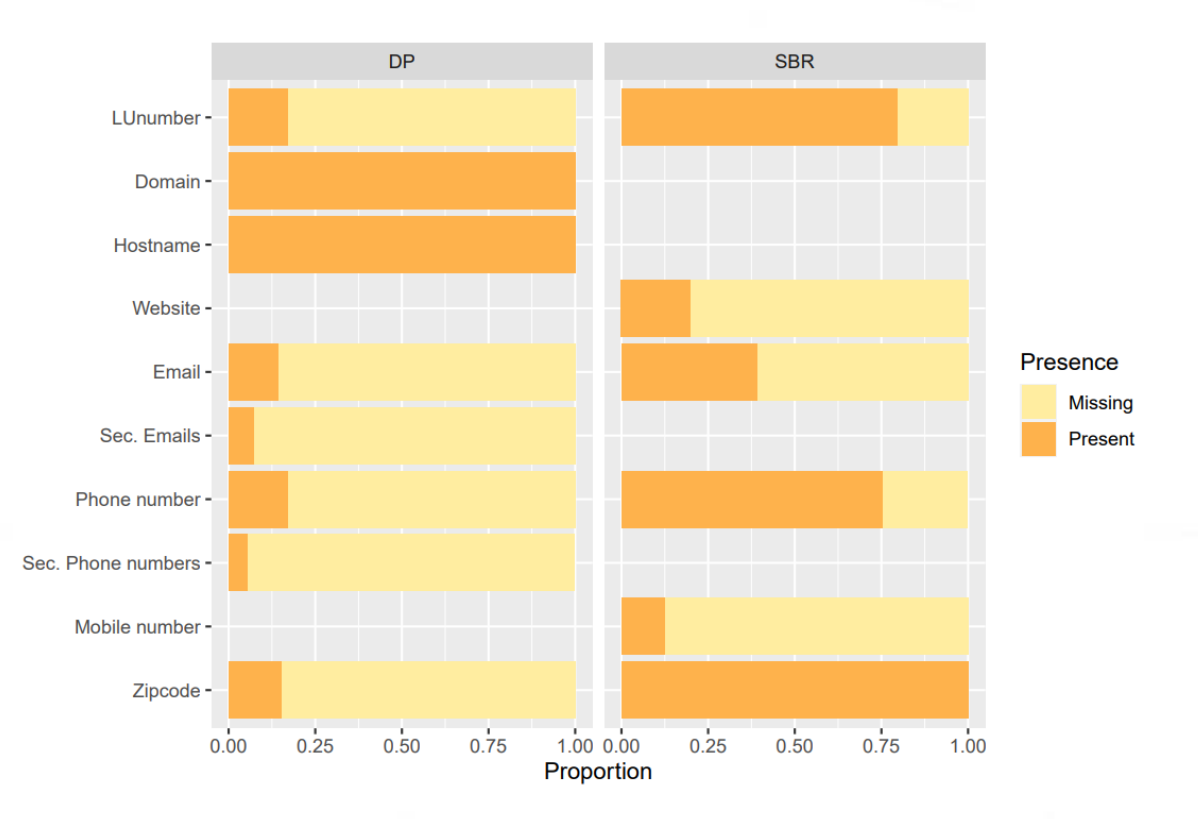

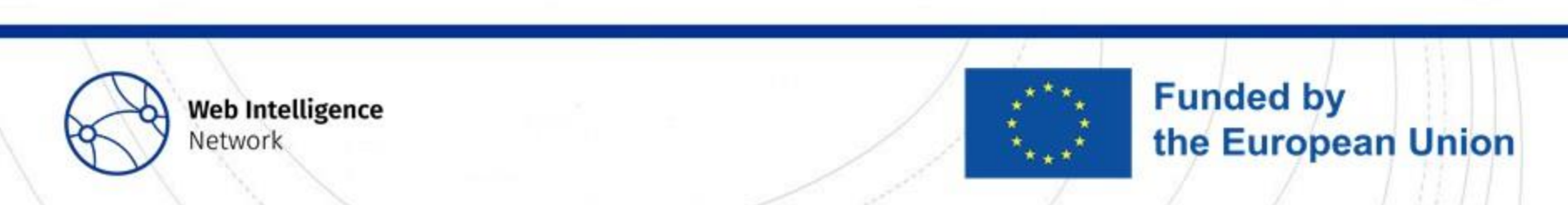

## Analysis: missing information

• Considerable part of the identifying information is missing

(counted in Oct 2020)

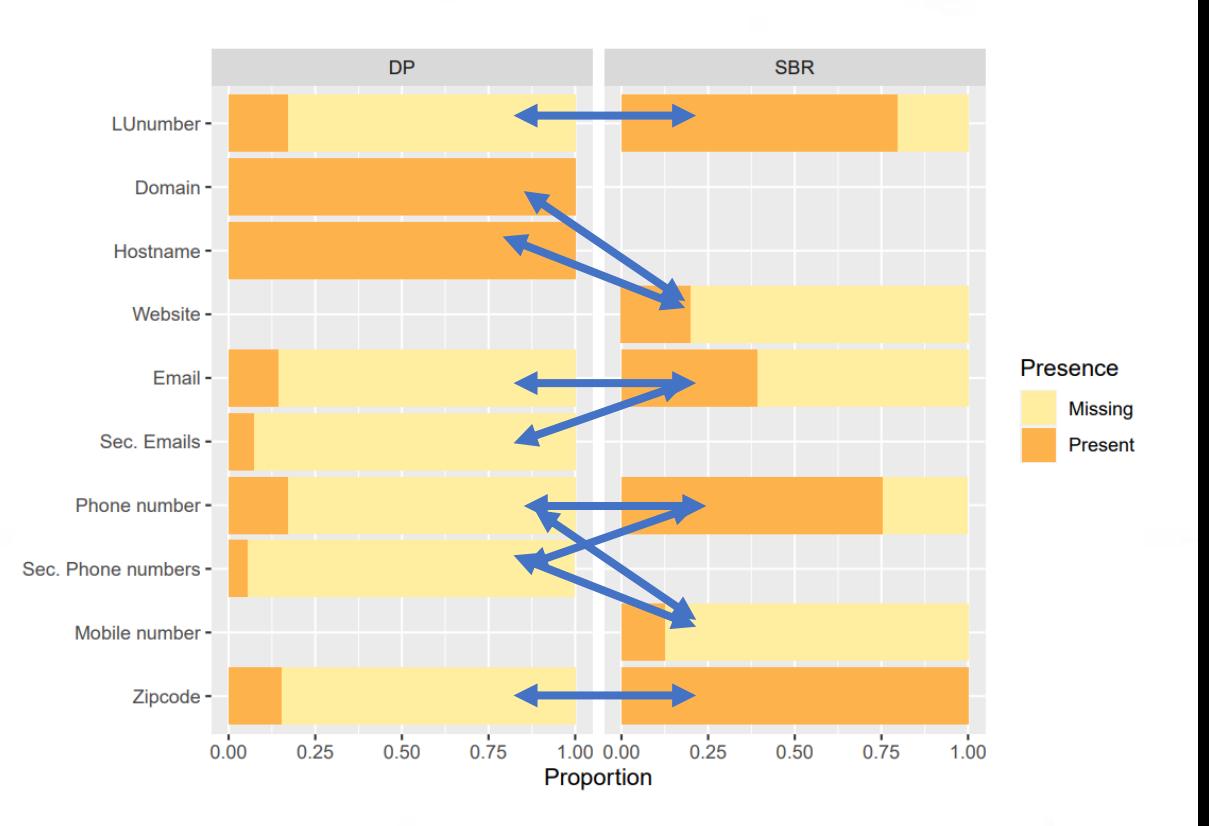

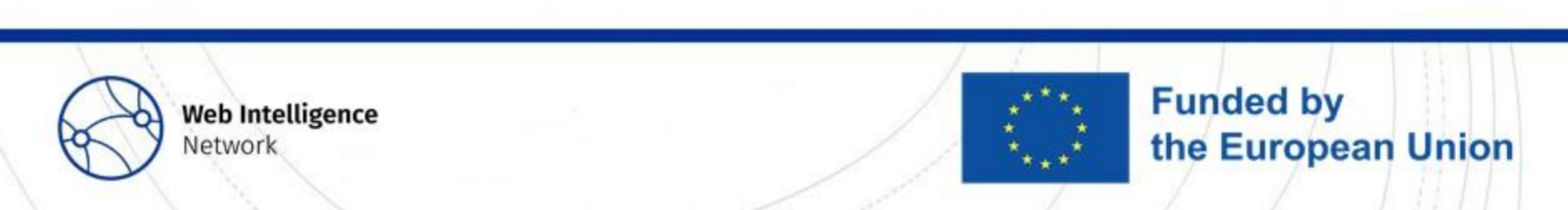

### Linkage approach

Development of linkage protocol:

- 1. Stepwise linkage procedure with qualitative score function (2016)(\*)
- 2. More generic linkage approach based on agreement of linkage keys with approximate linkage probability based on points (2019)
- 3. As 2, but now the linkage probability is based more advanced regression model and evaluation of linkage quality (2022-2023)

(\*) see Oostrom, L. et al. (2016). Measuring the internet economy in The Netherlands: a big data analysis. CBS Discussion paper 2016-14 (publicly available)

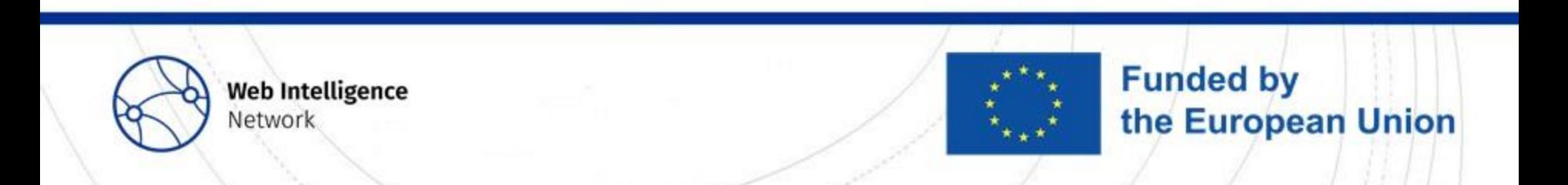

## 2 Linkage using linkage points (2019)

- Agreement per variable is given certain linkage points
- Points based on 2016 protocol and trial and error
- 20 links checked per "total number of points"-category to estimate linkage probability:  $47.5*LN(points) - 234$ , with min = 0, max = 1.

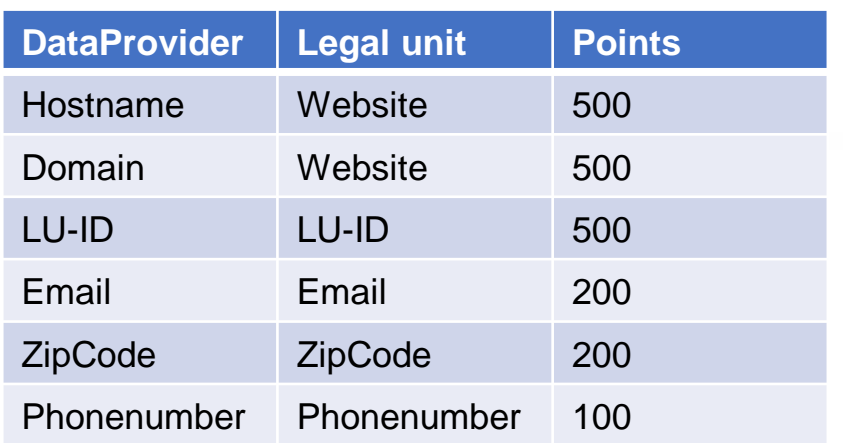

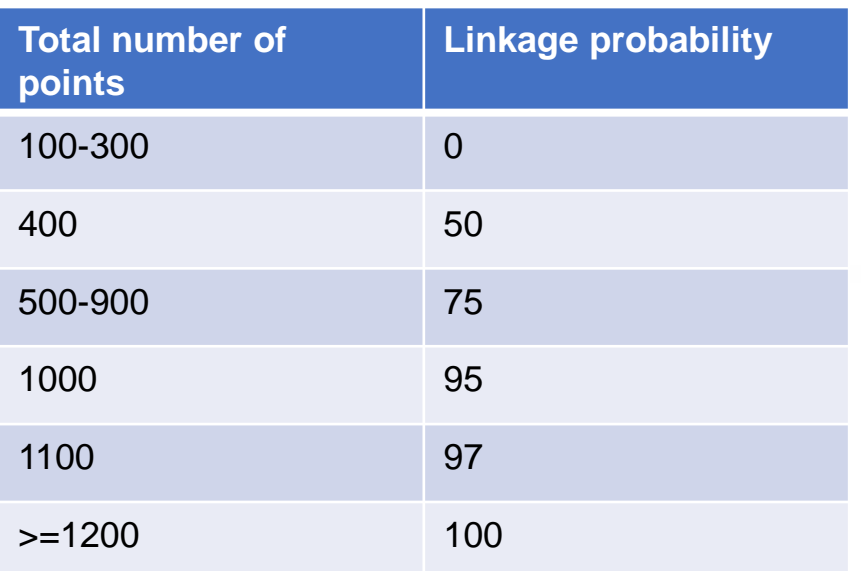

**Funded by** 

the European Union

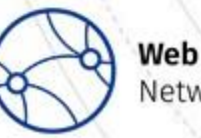

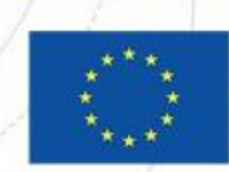

## 3 Linkage probability (2022-2023)

- Sample of potential matches is evaluated (400 per group):
	- linkage probability < 50
	- Linkage probability >=50
	- 3<sup>rd</sup> party hostnames not linked
	- SBR LUs not linked
- Estimate a (weighted) logistic regression model with probability of a match (yes/no) as a function of agreement (yes/no) per variable<sup>1</sup>
- Results on non-matched records may lead to more variables that are used as linkage keys.

<sup>1</sup> Tuoto (2016). New proposal for linkage error estimation. Statistical journal of IAOS 32 (2016) 413–420

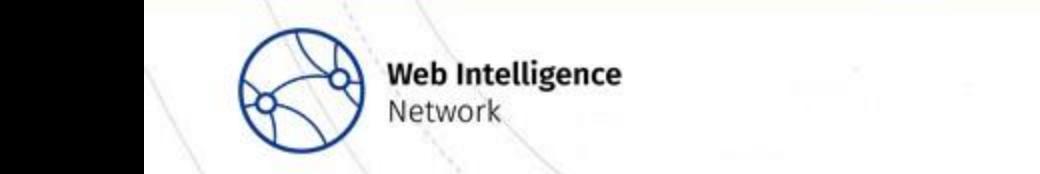

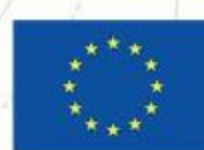

## Results (2020): type of linkage

• One URL may link to multiple legal units:

- e.g. website of an air plane company that refers to enterprise group
- A legal unit may link to multiple URLs:
	- e.g. different products on different websites
- At 75% linkage probability:

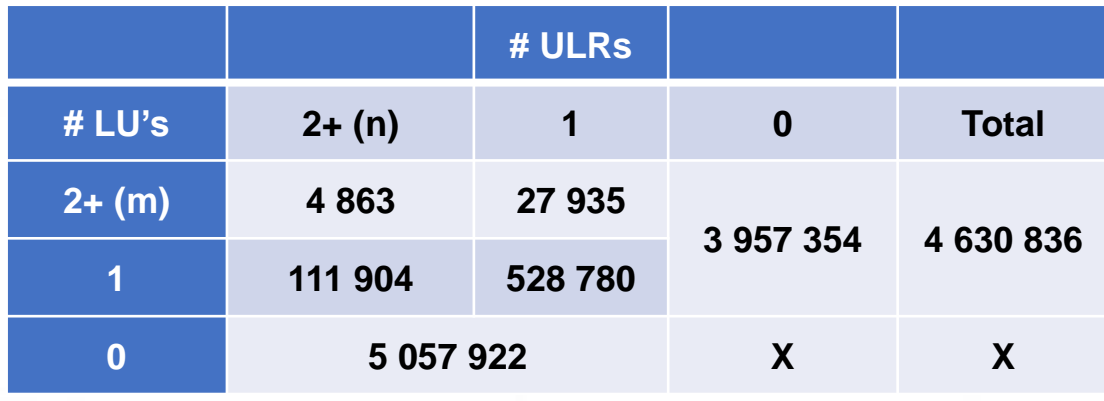

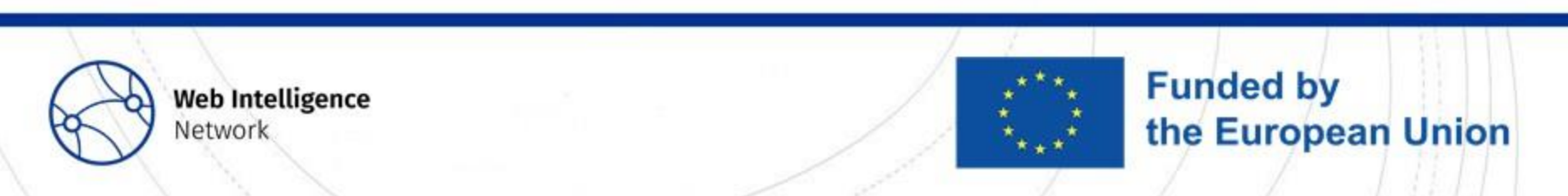

Introduction on how to apply automatic prediction of NACE codes from web scraped texts

> Arnout van Delden, Nick de Wolf Statistics Netherlands

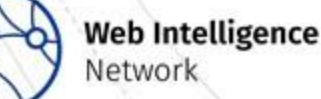

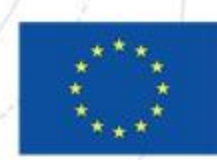

### Approach

- There is no standard recipe for NACE prediction using website texts
- Situations per country differ in many ways (purpose, language, )

Therefore:

- Purpose is to inspire and to share lessons learned.
- We like to learn from you when you have tried it yourself
- We will share experiences from Statistics Netherlands and Austria
- We show different steps of the process and choices that we made…

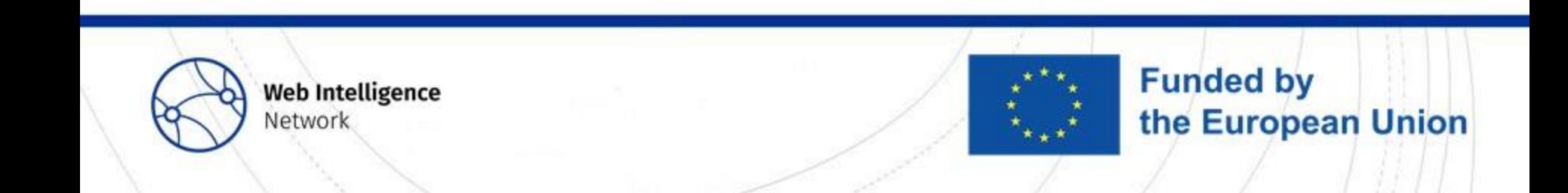

### Elements to consider

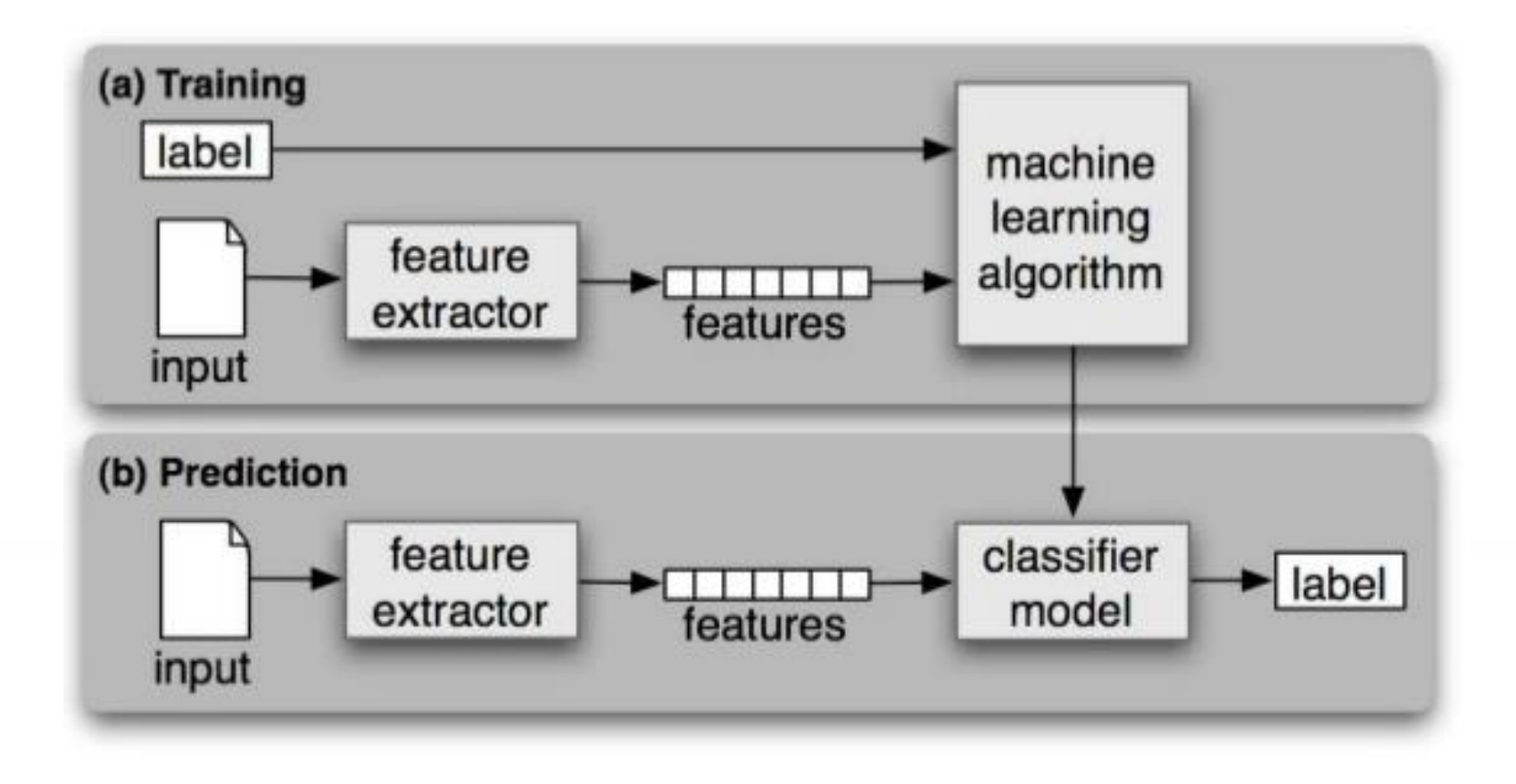

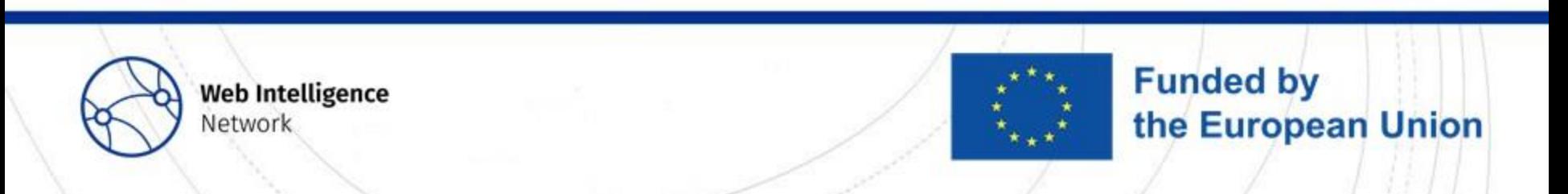

## Input, feature extractor

#### **Input**

• URL, headers, Main body, subpages (about us, contact page)

#### **Extract features**

- to extract useful text parts, remove HTML (Justext)
- keep only texts of language(s) of interest (Langdetect)
- drop uninformative websites: HTML-errors and texts like 'this domain is reserved' or 'this domain is unavailable'

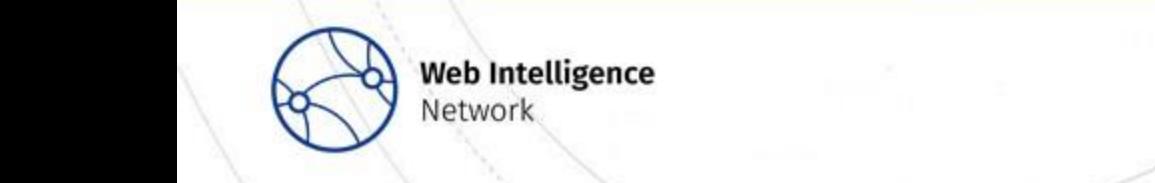

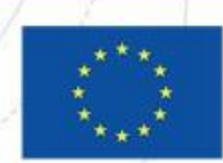

### Actual features

- 1. Pre-processing: downcasing, stopword removal, stemming or lemmatisation
- 2. Selection of tokens: Knowledge-based features, use of global feature importance
- 3. Weighting of tokens: Tf-idf weighting, BM25 weighting
- 4. Adding context via word-embeddings: (Fasttext, doc2vec)

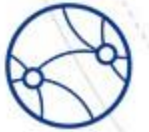

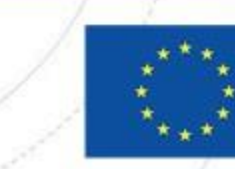

**Funded by** 

the European Union

## Machine learning algorithms

- 1. Many different algorithms are available: classical textmining / neural-net algorithms
- 2. Hierarchical versus direct prediction the NACE code at the level of interest

**Funded by** 

the European Union

3. Hyperparameter tuning very important

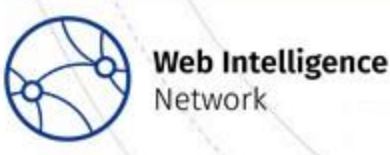

### Labels, train and test set

- 1. What NACE level and what which spectrum of codes?
- 2. How can you obtain a (nearly) error-free data set?
	- Erroneous labels are learned by the ML model, so should be avoided
- 3. Balancedness of the train set:
	- With unbalanced set more difficult to achieve an accurately trained model
- 4. Is your test set representative of the targeted population?
	- Ideally, one has inclusion weights with respect to the population

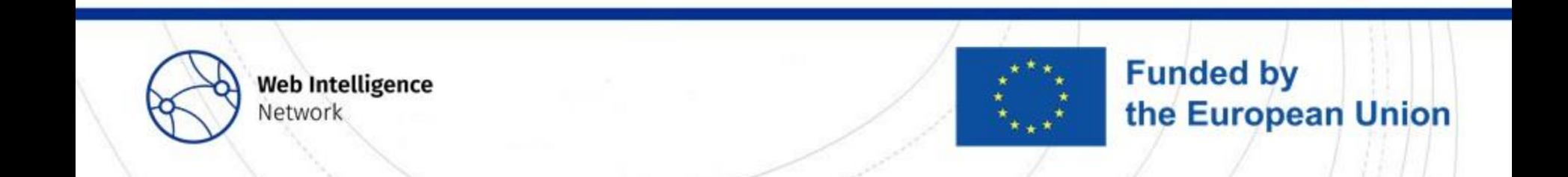

### Evaluate model performance

- 1. What kind of predictions are you interested in?
	- A single label per unit, multiple labels and / or a probability per label
- 2. Where do you use the predictions for?
	- Support manual editing or automatically predict new labels?
- 3. Performance per record or per NACE most important?
- 4. Do not forget the confusion matrix

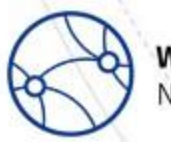

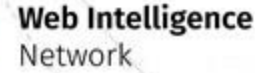

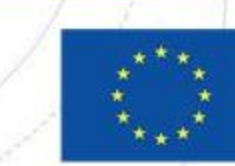

**Funded by** 

the European Union

### Case study Stats Netherlands

**Aim**: Predict main activity of legal units

**Data**: 35 733 URLs in NACE section R, homepage, `About us', `Contact' or `Terms and Conditions' page, plus up to 10 underlying pages

**Knowlegde based features**: *concept words* (C-words; car) and *descriptive words* (D-words; station wagon, four-wheel drive, …)

**Experiments:** different feature sets, classifiers, pre-processing steps , direct v.s. hierarchical classification

**Performance:** F1, accuracy, MCC score, macro-average weighted by # URLs per NACE code.

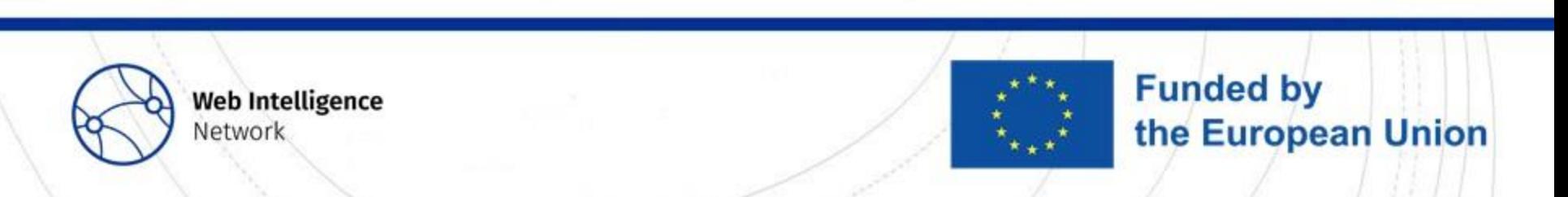

### Case Study

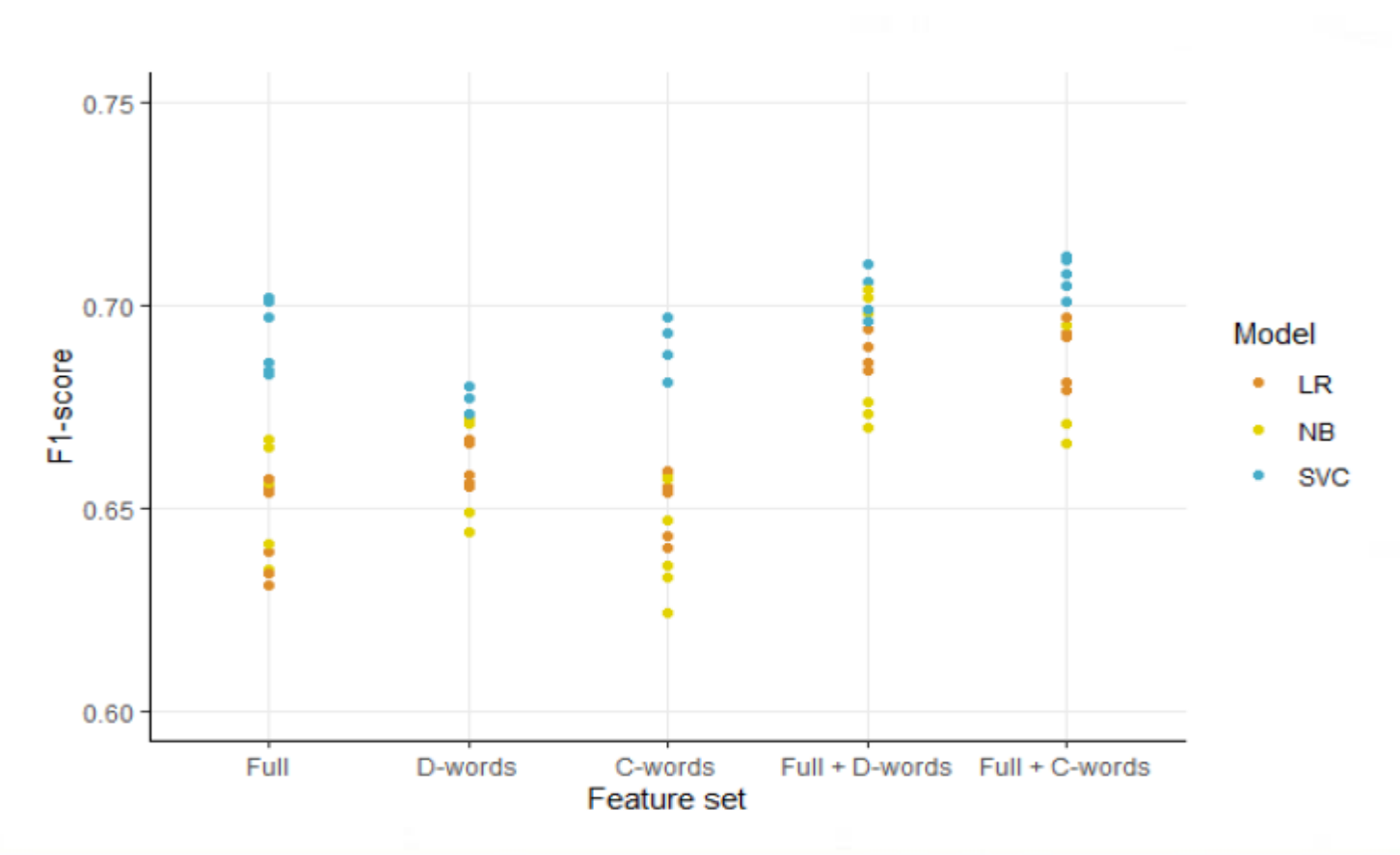

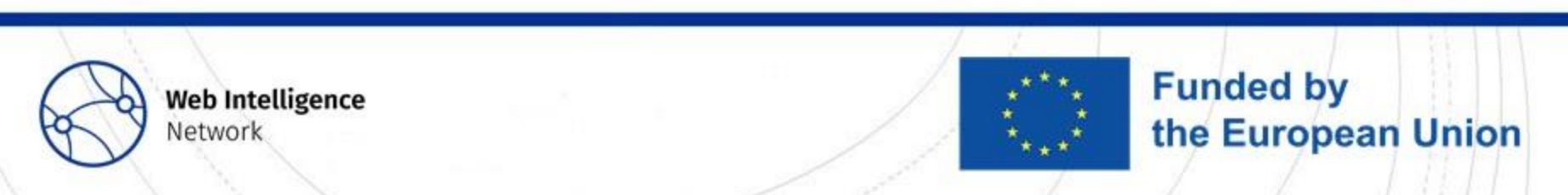

## Case Study

#### Main results:

- Differences among pre-processing settings were very small (not shown)
- The support vector machine models best
- Hierarchical classification performed slightly worse than the direct classification
- Limited effect of feature types but full + D-words & Full + C-words performed best.
- Best model had a weighted F1 score of 0.712 (top 1 prediction) and 0.849 (top3 prediction)

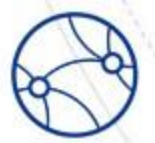

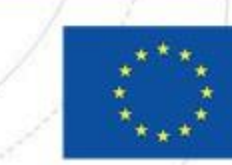

**Funded by** 

the European Union

# NACE Code **Classification**

Johannes Gussenbauer, Manveer Mangat, Alexander Kowarik Statistics Austria

**Web Intelligence** Network

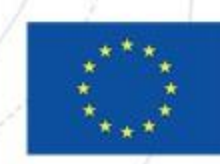

### Case Study Statistics Austria

**Aim**: Predict main activity of legal units

• Eventually use predictions to help with editing NACE codes in BR

**Data**: URL pairs found while scraping for ICT Survey (2019 – 2021)

- Deterministic URL-linking
- Models trained on ICT Survey (2019-2021) results presented for ICT Survey 2021

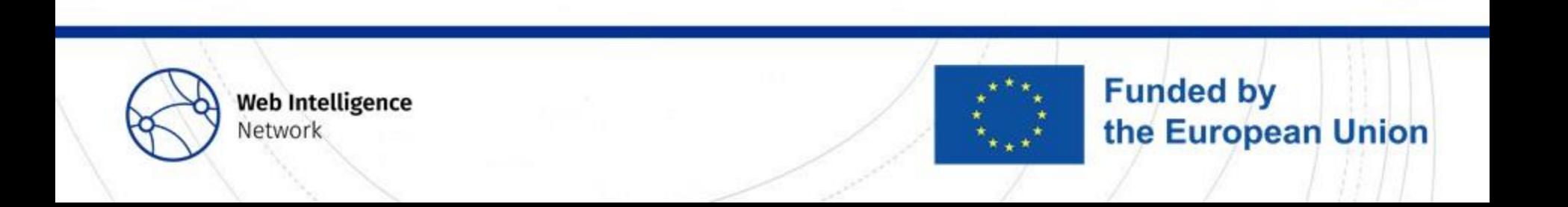

### Pre-processing of scraped text

• Text on the landing page and sub-pages containing certain key-words in the link are scraped

• Only text elements are kept and further processed (removal of digits and punctuations, removal/replacement of characters not part of the German dictionary, etc)

- Currently apply
	- 1. "German morphological lexicon" ([http://www.danielnaber.de/morphologie/\)](http://www.danielnaber.de/morphologie/)
	- 2. Lemmetization
	- 3. Stemming

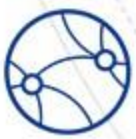

**Web Intelligence Network** 

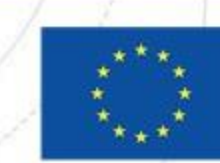

### Feature selection:

- After pre-processing scraped text contains >1Mio distinct words
- Idea: use the words and descriptions for NACE classification used by STAT (~ 20 000 words) as features→ Problem: 34% of these words did not appear in our web scraped texts
- Solution: combine a global and a local feature selection score function to select a balanced set of features ("An Improved Global Feature Selection Scheme for Text Classification." Uysal (2016))
- selection strategy is applied to all the training data to select 200 and 500 words for each NACE2 code, W-200, W-500, respectively

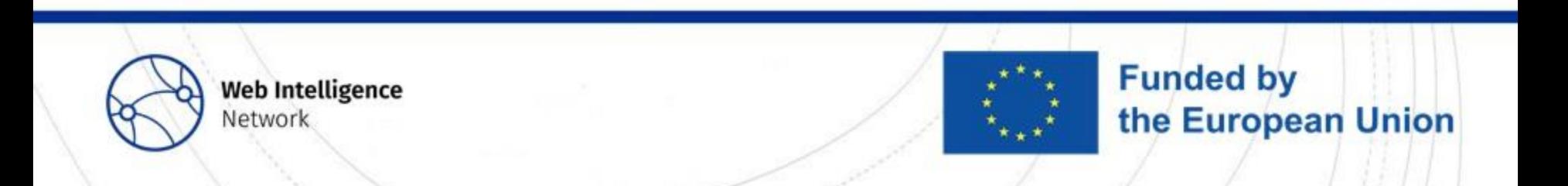

### Model specification

Model 1:

consists of feedforward layers and has as input the one-hot encoded W-200 words from the webpages weighted by the term frequency-inverse document frequency transformation (*Wide*)

- Model 2: consists of the first one with an additional structure (*Wide + Deep*):
	- a) W-500 transformed using pre-trained word embeddings from fastText
	- b) additional structure consists of multiple convolutional filters applied to the word embeddings
	- c) results from the feed forward and convolutional layers are concatenated in an penultimate layer
	- d) then supplied to a final softmax layer
	- e) R-Package keras, see Allaire and Chollet (2019), and the tensorflow software Abadi et al. (2015) used
- Model 3 (*Wide + Deep +Hierarchy*):
	- refers to applying the cross-validation first for predicting the NACE 1 level and using the predicted probabilities for the NACE 1 category as predictors for predicting the NACE 2 level

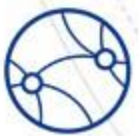

**Web Intelligence** Network

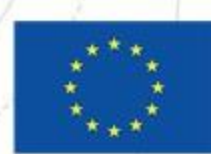

**Funded by** 

the European Union

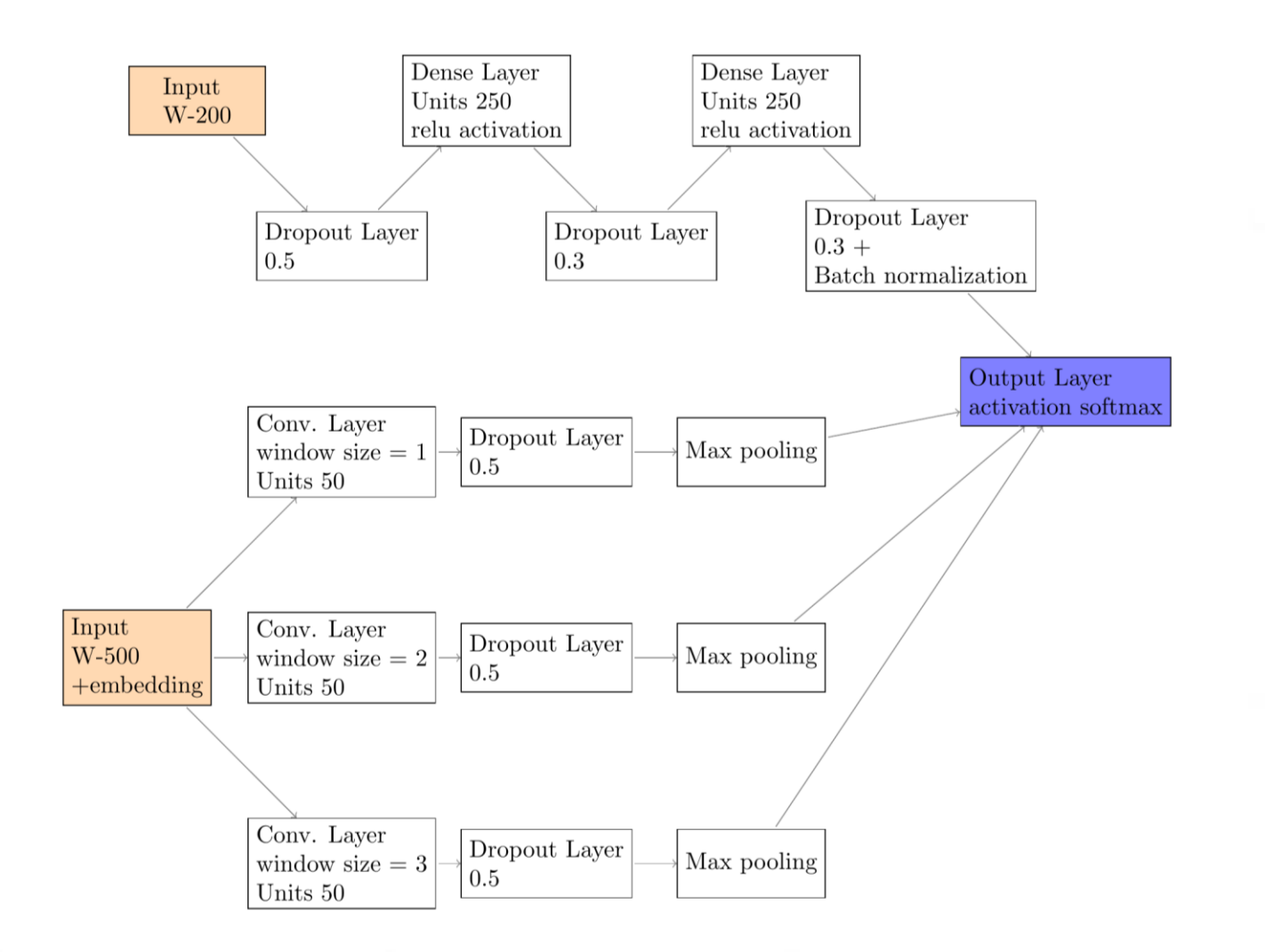

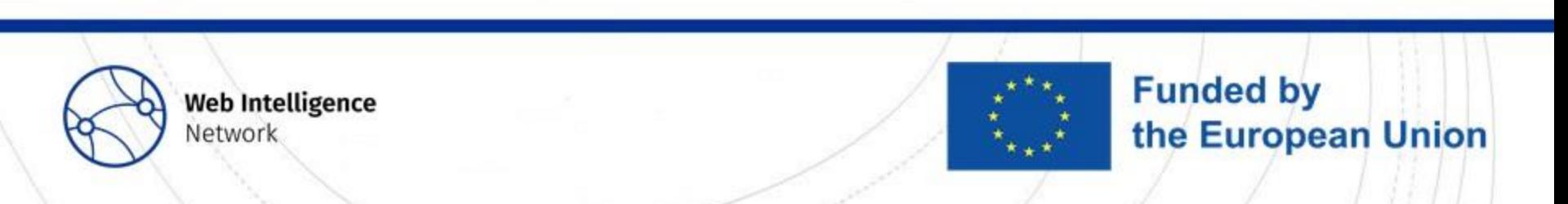

### Results

• 40 cross-validation runs: training (80%), validation (10%), test (10%)

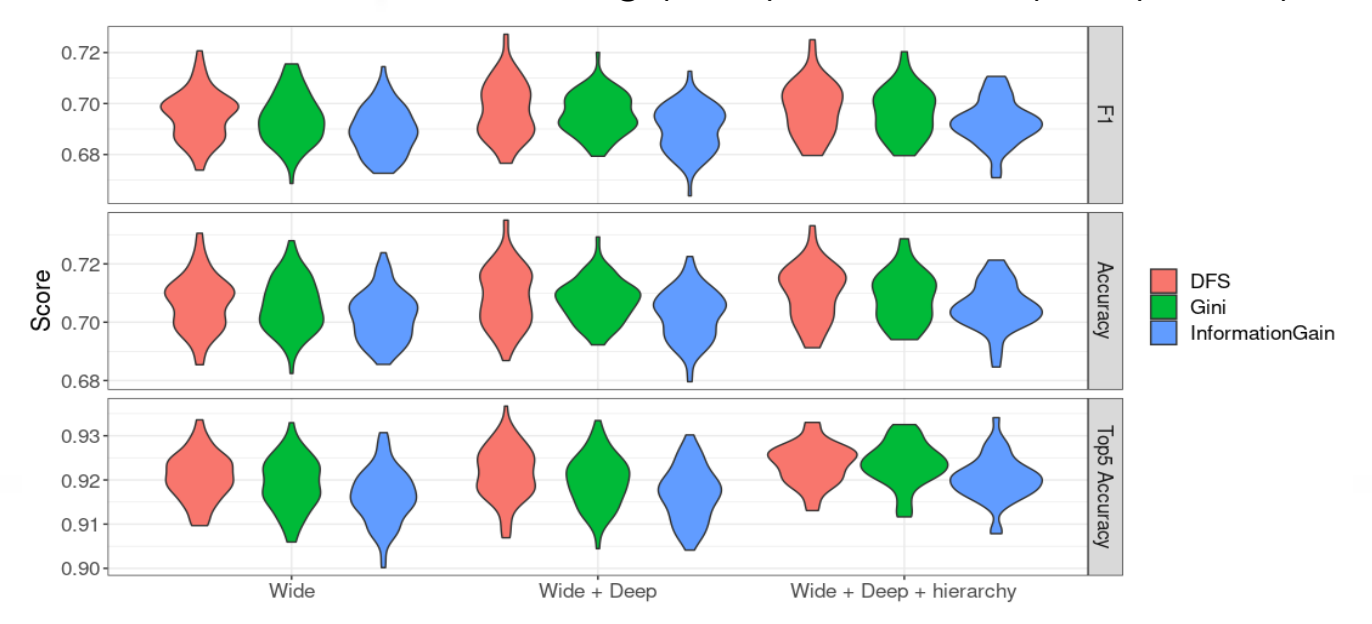

 $\rightarrow$  hardly any differences between the model settings and feature selection score

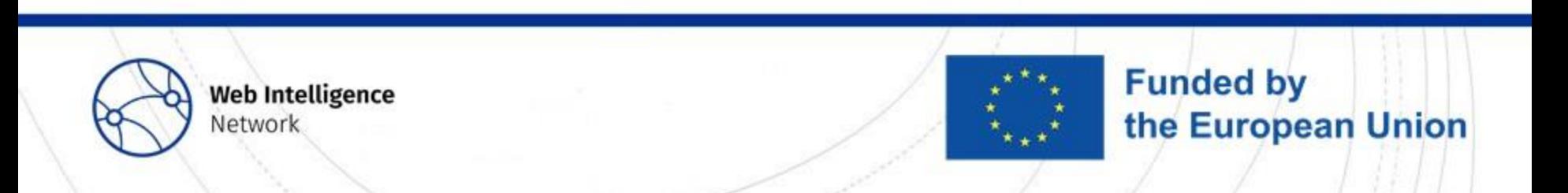

### **Results**

• Average accuracy (y-axis) by NACE 2 digits (codes) (x-axis) for each model specification and feature selection score. The panels split the NACE 2 codes by number of enterprises available in the training data:

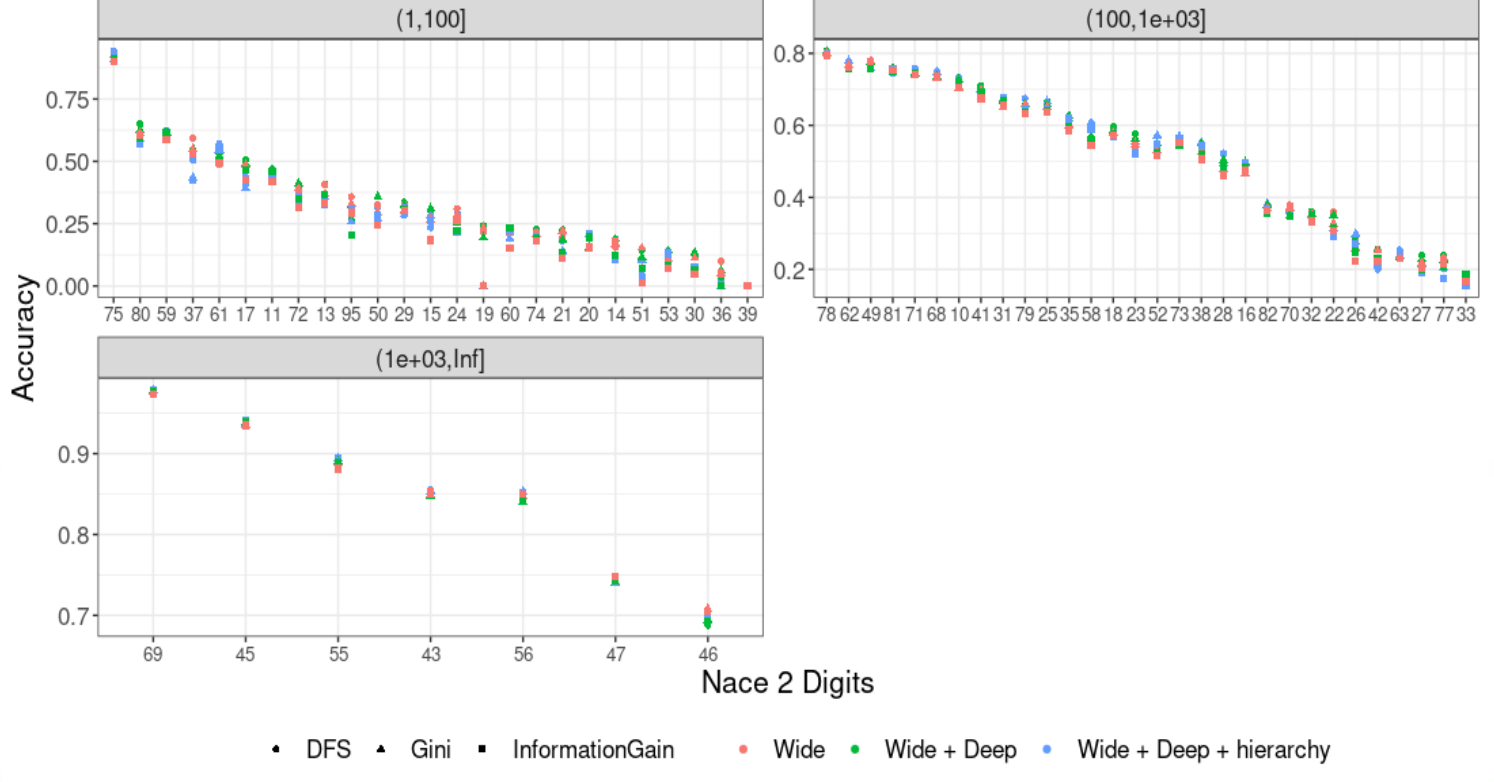

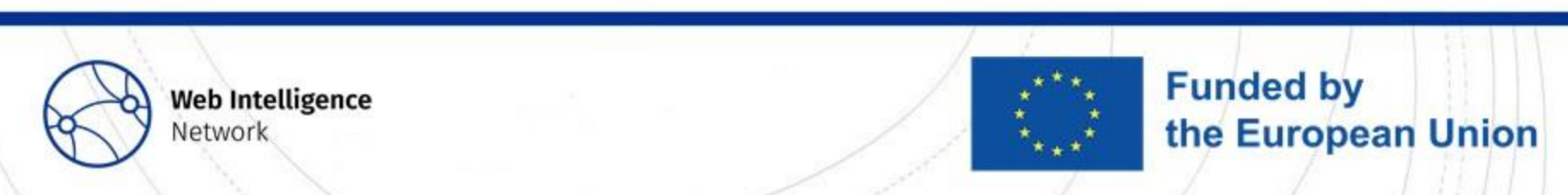

### **Results**

• Average accuracy (y-axis) by company size (~employed persons) for each model specification and feature selection score.

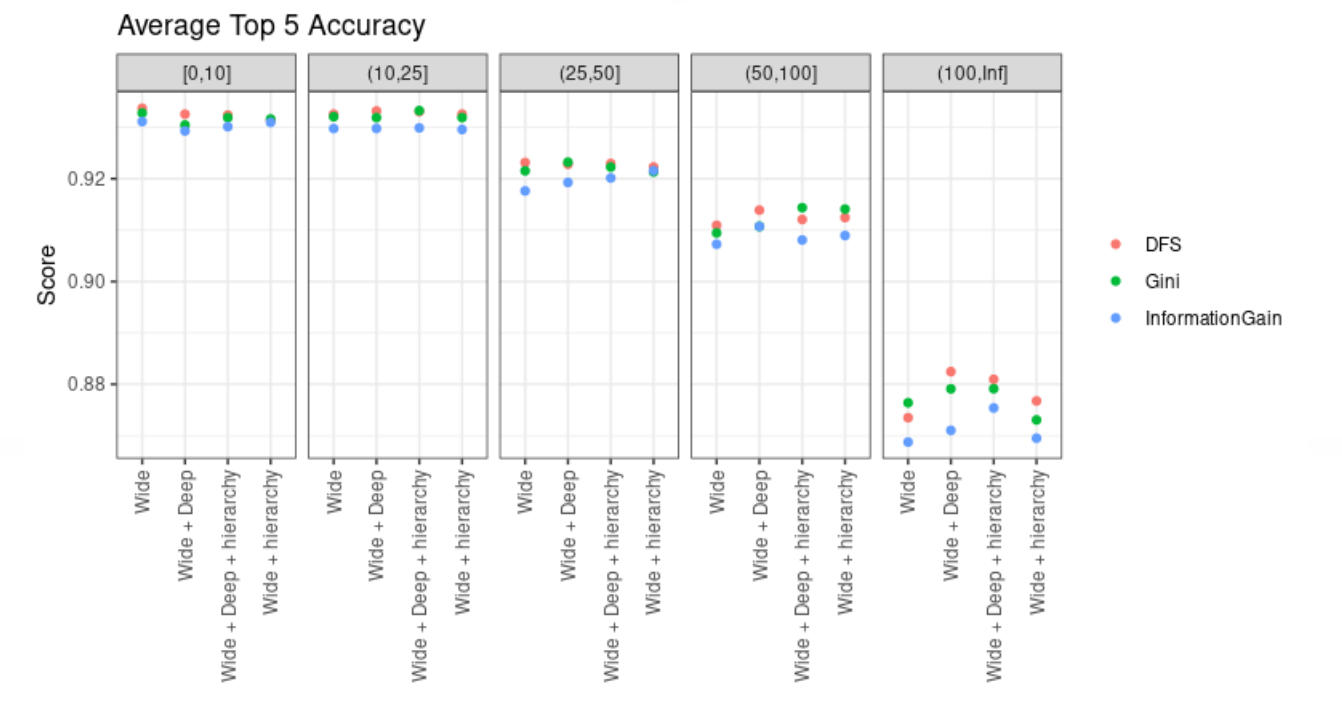

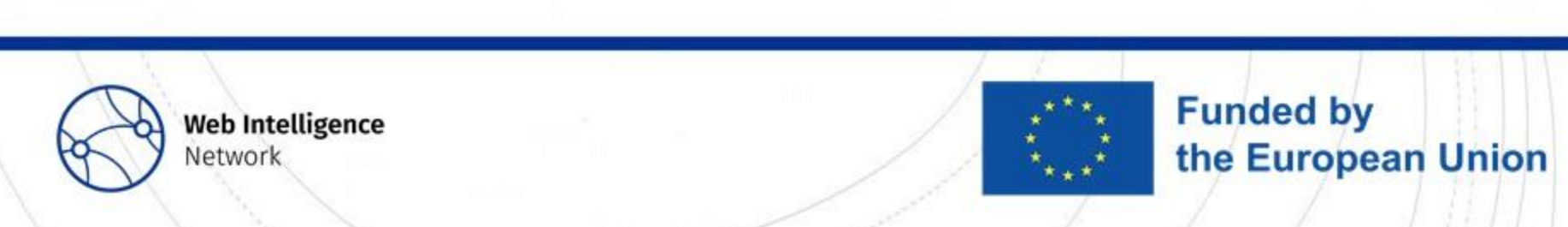

## More in depth reading

• Deliverable 3.1: WP3 1st Interim technical report (internal)

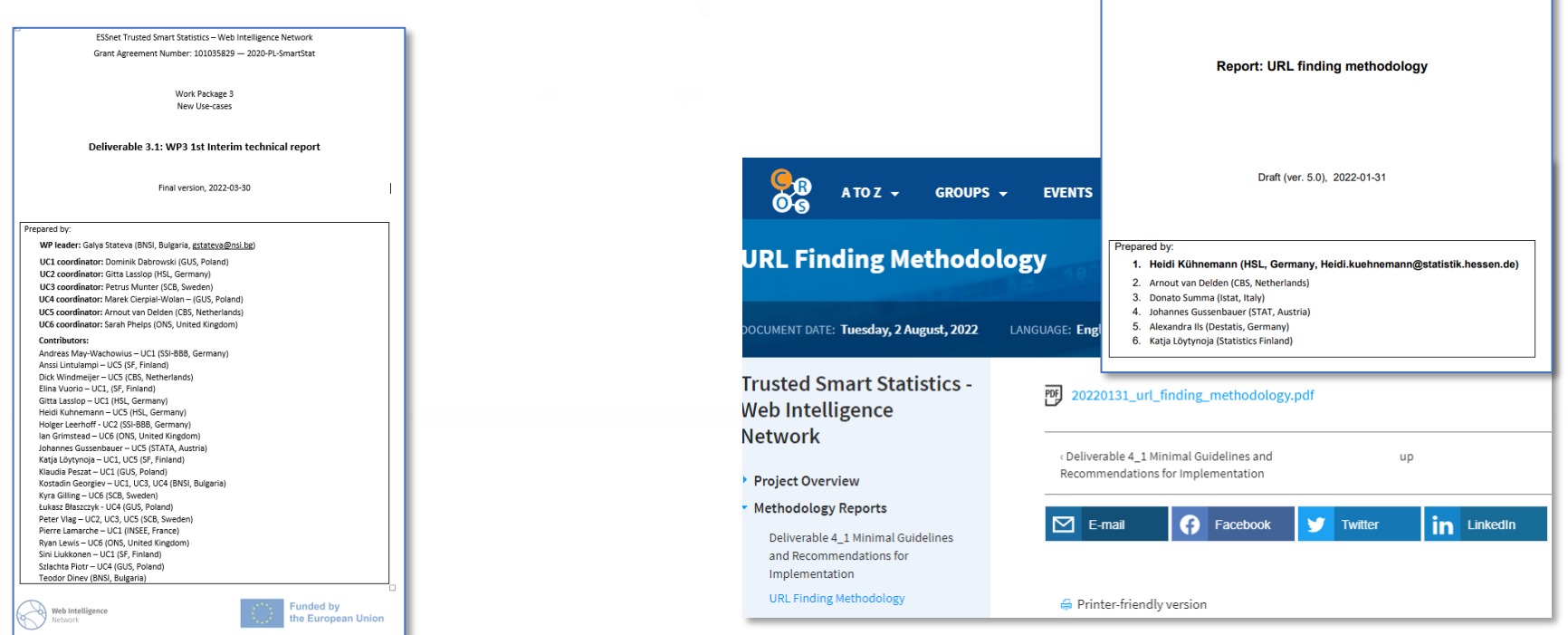

#### [https://ec.europa.eu/eurostat/cros/content/url-finding-methodology\\_en](https://ec.europa.eu/eurostat/cros/content/url-finding-methodology_en)

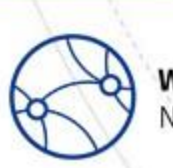

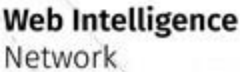

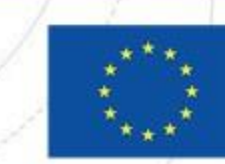

#### **Funded by** the European Union

• Report: URL finding methodology

ESSnet Trusted Smart Statistics - Web Intelligence Network Grant Agreement Number: 101035829 - 2020-PL-SmartStat

Joint report for Work Package 2 (Online Based Enterprise Characteristics) and Work Package 3, Use Case 5 (Business register quality enhancement)

(public on Cros portal)

# Lessons Learned

Arnout van Delden, Johannes Gussenbauer

**Web Intelligence** Network

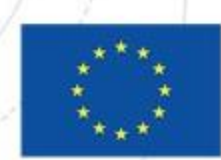

### **Train- test set construction**

Issues:

- Not always a 1:1 link between website and enterprise
- Enterprises often have multiple activities: predict more labels
- Difficult to obtain error-free training material
- Website texts over report certain activities (sales, quality) and under report others (production)

Some options to deal with the issues:

- Drop the uncertain cases from the train-test set
- Use a large train set
- Use a more robust ML algorithm to deal with noise

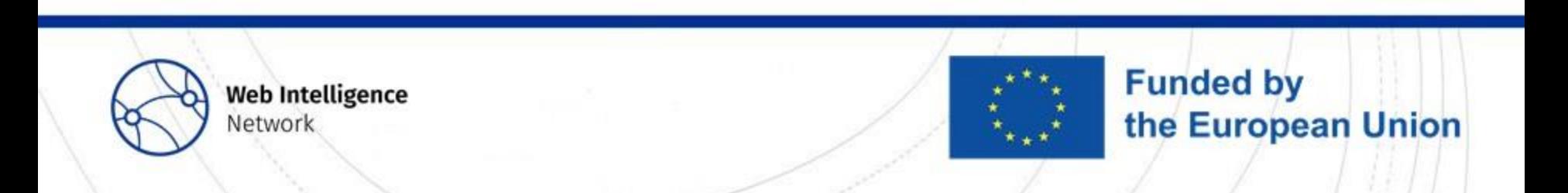

### **Features**

- Texts from which part of the website?
	- Landing page, about us page, contact page.
- Feature derivation how to get rid of (some) noise? Points to consider:
	- Knowledge-intensive or not?
	- Context or not?
	- Language-specific standardisation
	- Different phrasing on websites than in NACE classification definitions
- Properly processing inputs can be more important than choice of algorithm ("rubbish in rubbish out")

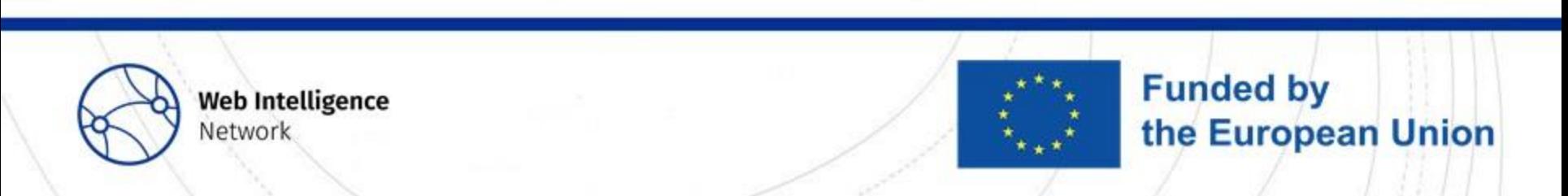

## **Algorithms**

- Some models have large difference between train and test performance: check for overfitting in the CV procedure
- Confidences can be calibrated into probabilities: a good calibration set is needed
- Splitting data and training multiple models also makes sense when putting procedure in production -> smooth predictions

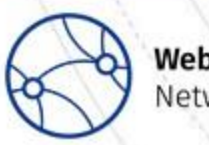

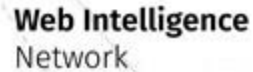

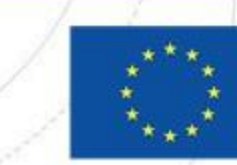

### **Classes to predict**

- High level NACE codes are heterogeneous: more training examples
- Class 'Other' very difficult to predict
- Rare classes: less training material and also not so interesting to automate

Options:

• Predict in different rounds? From more to less certain/ easy classes

**Funded by** 

the European Union

• Skip rare and more difficult classes

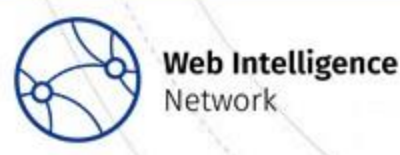

**Network** 

### **Performance scores**

- Think carefully what you want to achieve
	- Automatic coding / generating predictions / derive estimates from predicted probabilities/ …
- When every NACE code is equally important, use a macro score
- If you predict multiple labels for a website and only one has to be true, then adjust your performance measure to that situation
- Can be very useful to study which errors the model makes and to which factors they relate

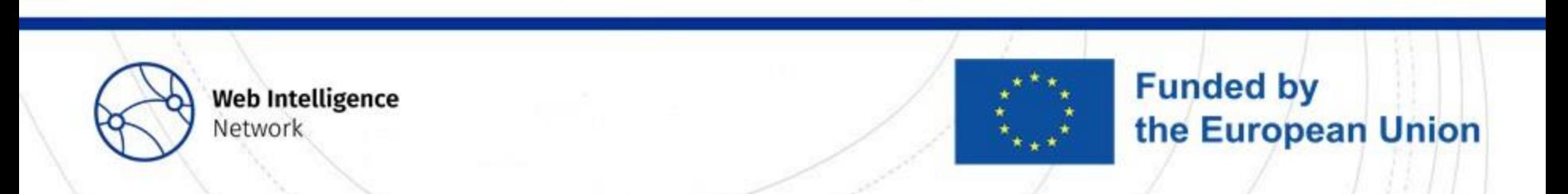